| Classification | Win-GRAF Eng | Vin-GRAF English FAQ-015 |       |      |           |      |        |
|----------------|--------------|--------------------------|-------|------|-----------|------|--------|
| Author         | Eva Li       | Version                  | 1.0.0 | Date | Feb. 2016 | Page | 1 / 15 |

# **How to Set up Retain Variables and Data Storage?**

Download FAQ-015 Demo

## 1.1. Retain Variable

This paper lists the way to use "RETAIN\_VAR", "RETAIN\_ARY", "RETAIN\_FLAG\_GET", "RETAIN\_FLAG\_SET" and "RETAIN\_FLAG\_CLR" Functions. The Win-GRAF PACs are built-in the Retain memory for users to store the retain variable data that will not lose due to the PAC shutdown and can retain the last value at the next time reboot.

Note: Function "Retain\_Var()" or Retain\_Ary() can only be used in the first PAC Cycle or in the Cycle that performs the On-line Change. If use them in other Cycle, it will return "FALSE". If the Retain Variable has not assigned any initial value and the PAC calls the Function, the return value is not meaningful; users need to assign appropriate initial values to all Retain Variables at least once.

This paper provides two demo projects (i.e., demo\_retain.zip and demo\_wp5\_retain.zip). The user can run the Win-GRAF and then click File > Add Existing Project > From Zip in the menu bar to restore the "demo\_retain" project (or refer the FAQ-003).

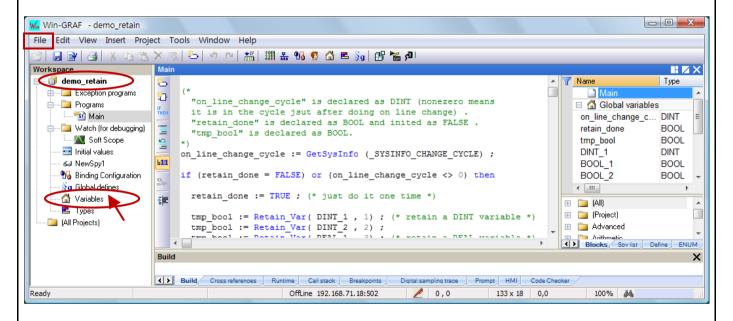

You can click "Variables" to check/set variables in the Variables window (as the figure below), if you want to know the way of the variable declaration, refer the Win-GRAF Getting Started Manual (Section 2.2.2 and Section 2.3.1).

| Classification | Win-GRAF Eng |         |       |      |           |      |        |
|----------------|--------------|---------|-------|------|-----------|------|--------|
| Author         | Eva Li       | Version | 1.0.0 | Date | Feb. 2016 | Page | 2 / 15 |

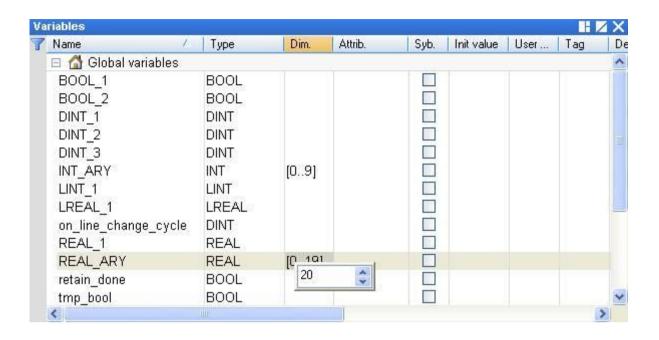

Note: ICP DAS Win-GRAF PAC does not support the "RETAIN variables" Functions in the "Variables" window, so using "RETAIN\_VAR", "RETAIN\_ARY", "RETAIN\_FLAG\_GET", "RETAIN\_FLAG\_SET" and "RETAIN FLAG CLR" functions to achieve the Retain Variables.

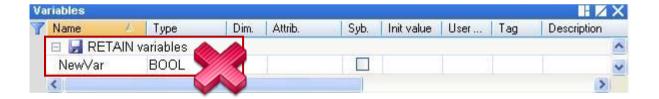

| Classification | Win-GRAF Eng | Vin-GRAF English FAQ-015 |       |      |           |      |        |
|----------------|--------------|--------------------------|-------|------|-----------|------|--------|
| Author         | Eva Li       | Version                  | 1.0.0 | Date | Feb. 2016 | Page | 3 / 15 |

# 1.2. Description of the "demo\_retain" Project

#### **ST Program:**

This demo uses Function Retain Var() and Retain Ary().

```
(* "on line change cycle" is declared as DINT
    (nonezero means it is in the cycle just after doing on line change).
   "retain done" is declared as BOOL and inited as FALSE.
   "tmp bool" is declared as BOOL.
 *)
 on_line_change_cycle := GetSysInfo (_SYSINFO_CHANGE_CYCLE);
  if (retain done = FALSE) or (on line change cycle <> 0) then
        retain_done := TRUE; (* just do it one time *)
        tmp_bool := Retain_Var ( DINT_1 , 1) ; (* retain a DINT variable *)
        tmp bool := Retain Var (DINT 2, 2);
        tmp bool := Retain Var ( REAL 1, 3); (* retain a REAL variable *)
        tmp bool := Retain Var (BOOL 1, 4); (* retain a BOOL variable *)
        tmp_bool := Retain_Var ( BOOL_2 , 5);
     (* retain 10 elements of an INT array variable at retain addr starting at 6. *)
        tmp bool := Retain Ary (INT ARY, 6, 10);
     (* retain 20 elements of a REAL array variable at retain addr starting at 16. *)
        tmp bool := Retain Ary (REAL ARY, 16, 20);
        tmp_bool := Retain_Var ( DINT_3 , 36);
        (* 64-bit variable can use only addr from 10,001 to 12,000 *)
        tmp_bool := Retain_Var ( LINT_1 , 10001); (* retain a LINT variable (64-bit) *)
        tmp bool := Retain Var (LREAL 1, 10002); (* retain a LREAL variable (64-bit) *)
     end_if;
```

| Classification | Win-GRAF Eng | Vin-GRAF English FAQ-015 |       |      |           |      |        |
|----------------|--------------|--------------------------|-------|------|-----------|------|--------|
| Author         | Eva Li       | Version                  | 1.0.0 | Date | Feb. 2016 | Page | 4 / 15 |

## 1.3. Introduction of the Retain\_xxx Functions

## 1.3.1. RETAIN VAR (Retain a Variable)

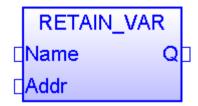

## Tips:

Press "F1" key to see more details.

#### Name:

A variable name (DO NOT use Array variable or String).

Variable type can be BOOL, SINT, USINT, BYTE, INT, UINT, WORD, DINT, UDINT, DWORD, REAL, TIME, LINT or LREAL.

#### Addr:

Data Type: DINT. The address number for retaining the variable, can be 1 to 12,000.

#### Q:

Data Type: BOOL. TRUE: Ok; FALSE: Error.

#### Note:

- 1. One Addr can accept only one variable (or one element of the array).

  DO NOT assign the same Addr to two variables (or more), or the Retain Value will be wrong.
- 2. 64-bit data type (LINT or LREAL) can use only the Addr No. from 10,001 to 12,000.
- 3. Other data type (BOOL, SINT, USINT, BYTE, INT, UINT, WORD, DINT, UDINT, DWORD, REAL or TIME) can use the Addr No. from 1 to 12,000.

| Classification | Win-GRAF Engl | Vin-GRAF English FAQ-015 |       |      |           |      |        |
|----------------|---------------|--------------------------|-------|------|-----------|------|--------|
| Author         | Eva Li        | Version                  | 1.0.0 | Date | Feb. 2016 | Page | 5 / 15 |

#### 1.3.2. RETAIN ARY (Retain an Array Variable)

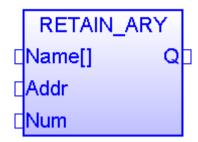

### Tips:

Press "F1" key to see more details.

### Name[]:

An ARRAY variable name (DO NOT use String).

Variable type can be BOOL, SINT, USINT, BYTE, INT, UINT, WORD, DINT, UDINT, DWORD, REAL, TIME, LINT or LREAL.

#### Addr:

Data Type: DINT. The starting address number for retaining the array variable; can be 1 to 12,000.

#### Num:

Data Type: DINT. The amount of elements in the Array variable to be retained.

For example:

If there are 100 elements in an Array variable, set "Num" to "1 to 100" is correct, but if set it more than 100 that is not correct.

If there are 5 elements in an Array variable, set "Num" to "1 to 5" is correct, but if set it more than 5 that is not correct.

### Q:

Data Type: BOOL. TRUE: Ok; FALSE: Error.

#### Note:

- One Addr can accept only one variable (or one element of array).
   DO NOT assign the same Addr to two variables (or more), or the Retain Value will be wrong.
- 2. 64-bit data type (LINT or LREAL) can use only the Addr No. from 10,001 to 12,000.
- 3. Other data type (BOOL, SINT, USINT, BYTE, INT, UINT, WORD, DINT, UDINT, DWORD, REAL or TIME) can use the Addr No. from 1 to 12,000.

| Classification | Win-GRAF Engl | Win-GRAF English FAQ-015 |       |      |           |      |        |
|----------------|---------------|--------------------------|-------|------|-----------|------|--------|
| Author         | Eva Li        | Version                  | 1.0.0 | Date | Feb. 2016 | Page | 6 / 15 |

#### 1.3.3. RETAIN FLAG SET/GET/CLR (Set/Get/Clear the Retain Flag)

#### How to Use:

The "Retain Flag" is a flag (TRUE/FALSE) stored by users in the retain memory. Users can set this retain flag to indicate "All retain data has been assigned a proper value before". When a PAC starts without setting a proper value to retain variable before, the data of the retain variable read from the retain memory is not correct (it is normally a strange value). So users have to assign proper value to all retain variable at least once to let the application work well. Then after user can call the "Retain\_Flag\_Set()" to set the retain flag. It means "All retain data has been assigned a proper value".

To get the state of the Retain Flag, please call "Retain\_Flag\_Get()".

To clear the state of the Retain Flag, please call "Retain Flag Clr()".

## **ST Program:**

```
(* "on line_change_cycle" is declared as DINT
  (nonezero means it is in the cycle just after doing on line change).
   "retain done" is declared as BOOL and inited as FALSE.
   "tmp bool", "retain flag" and "to set flag" are declared as BOOL.
 *)
  on line change cycle := GetSysInfo ( SYSINFO CHANGE CYCLE);
  if (retain done = FALSE) or (on line change cycle <> 0) then
      retain done := TRUE; (* just do it one time *)
      tmp bool := Retain Var( DINT 1, 1); (* retain a DINT variable *)
      tmp bool := Retain Var(DINT 2, 2);
      tmp_bool := Retain_Var( REAL_1 , 3) ; (* retain a REAL variable *)
      tmp bool := Retain Var(BOOL 1, 4); (* retain a BOOL variable *)
      (* ... After doing all the Retain Functions ... *)
      retain flag := Retain Flag Get();
      if (retain_flag = FALSE) then
   (*If Retain variable does not set up any proper value, you can do some proper operation here. *)
         (* ... *)
      end if;
  end if;
    (* When all Retain variables are assigned proper values, remember to set the "to set flag" to
       "TRUE" for calling "Retain_Flag_Set() once, so that, when next time you use the
       "Retain Flag Get()", it can return "TRUE".
    *)
   if (to set flag = TRUE) then
       to set flag := FALSE;
       tmp bool := Retain Flag Set();
   end if;
```

| Classification | Win-GRAF Eng | ish FAQ-0 | )15   |      |           |      |        |
|----------------|--------------|-----------|-------|------|-----------|------|--------|
| Author         | Eva Li       | Version   | 1.0.0 | Date | Feb. 2016 | Page | 7 / 15 |

## LD Program:

(Press "F1" key to see the detailed setting descriptions.)

**RETAIN\_FLAG\_SET:** Set the retain flag.

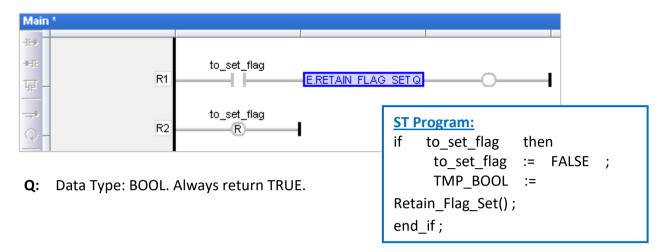

**RETAIN FLAG GET:** Get the state of the retain flag.

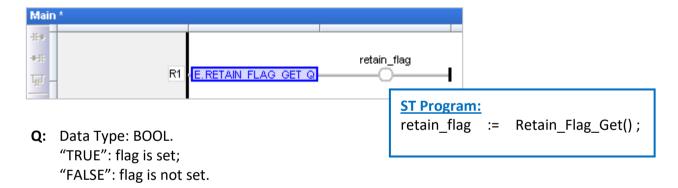

**RETAIN\_FLAG\_CLR:** Clear the retain flag.

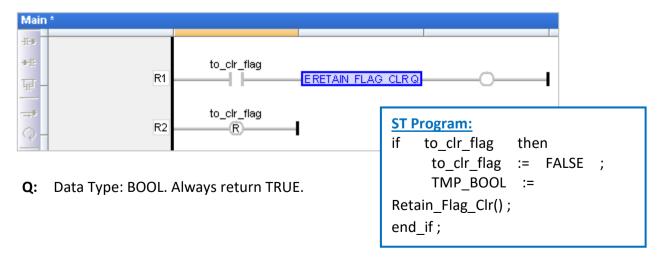

ICP DAS Co., Ltd. Technical Document

| Classification | Win-GRAF Eng | Vin-GRAF English FAQ-015 |       |      |           |      |        |
|----------------|--------------|--------------------------|-------|------|-----------|------|--------|
| Author         | Eva Li       | Version                  | 1.0.0 | Date | Feb. 2016 | Page | 8 / 15 |

## 1.4. Retain Variable (Using files)

You can refer the following demo project (demo\_wp5\_retain.zip) to use retain variables with files in the \System disk\Win-GRAF\.

You can run the Win-GRAF and then click Execute File> Add Existing Project > From Zip in the menu bar to restore the "demo\_wp5\_retain" project (or refer the FAQ-003). This project includes an ST program (Main) and 3 ST sub-programs (load\_retain, save\_retain and Go\_retain).

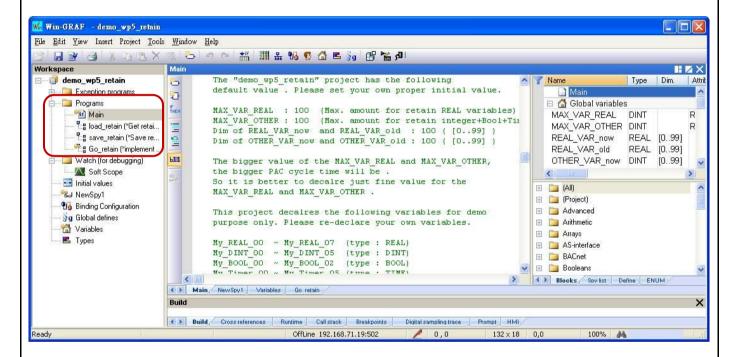

#### Limitation:

This project is not good at handling Retain variables which value changes frequently. For example, value changed about every second or every minute. That is because these retain values of this project are saved within files in the \System\_Disk. The file operations in it consume more CPU time, which will slow down the PAC performance if retain value changed frequently.

The "demo\_wp5\_retain" project has the following default values. Please set your own proper initial values.

MAX\_VAR\_REAL: 100 (Max. amount for retaining REAL variables)

MAX\_VAR\_OTHER: 100 (Max. amount for retaining integer+Bool+Timer variables)

The <u>dimension</u> of "**REAL\_VAR\_now**" and "**REAL\_VAR\_old**" (i.e., [0..99]) must the same with the value of "MAX VAR **REAL**" (i.e., 100).

The <u>dimension</u> of "**OTHER\_VAR\_now**" and "**OTHER\_VAR\_old**" (i.e., [0..99]) must the same with the value of "MAX VAR **OTHER**" (i.e., 100).

ICP DAS Co., Ltd. Technical Document

| Classification | Win-GRAF Engl | Vin-GRAF English FAQ-015 |       |      |           |      |        |
|----------------|---------------|--------------------------|-------|------|-----------|------|--------|
| Author         | Eva Li        | Version                  | 1.0.0 | Date | Feb. 2016 | Page | 9 / 15 |

## Note:

The bigger the value of the MAX\_VAR\_REAL and MAX\_VAR\_OTHER, the larger the PAC cycle time will be. So it is better to declare just fine value for the MAX\_VAR\_REAL and MAX\_VAR\_OTHER.

This project declares the following variables for demo purpose only. Please re-declare your own variables.

```
My_REAL_00 ~ My_REAL_07 (Data Type: REAL)
My_DINT_00 ~ My_DINT_05 (Data Type: DINT)
My_BOOL_00 ~ My_BOOL_02 (Data Type: BOOL)
My_Timer_00 ~ My_Timer_05 (Data Type: TIME)
```

You can see more variables in the "Variables" window.

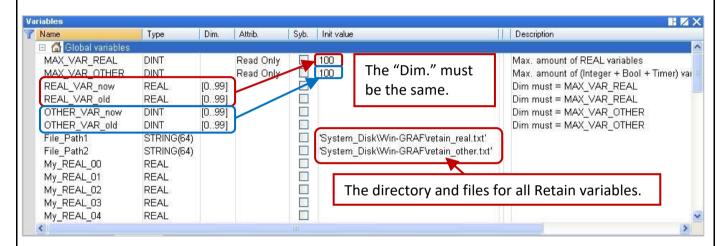

"Go\_retain" sub-program is used to do the retain operation. Remember to modify this sub-program. There are 4 sections should to be modified in it. Please search "Add your REAL variables for retain here" and "Add your integer, BOOL, Timer variables for retain here", and depend on your re-declared variables to modify your "Go retain" sub-program.

```
(* Add your REAL variables for retain here *)
(* ------*)

My_REAL_00 := REAL_VAR_now[0];

My_REAL_01 := REAL_VAR_now[1];

My_REAL_02 := REAL_VAR_now[2];

My_REAL_03 := REAL_VAR_now[3];

My_REAL_04 := REAL_VAR_now[4];

My_REAL_05 := REAL_VAR_now[5];

My_REAL_06 := REAL_VAR_now[6];

My_REAL_07 := REAL_VAR_now[7];
(* -------*)
```

| Classification | Win-GRAF Engl | Win-GRAF English FAQ-015 |       |      |           |      |         |
|----------------|---------------|--------------------------|-------|------|-----------|------|---------|
| Author         | Eva Li        | Version                  | 1.0.0 | Date | Feb. 2016 | Page | 10 / 15 |

```
(* Add your integer, BOOL, Timer variables for retain here *)
(* .....*)
My DINT 00 := OTHER VAR now[0];
My DINT 01 := OTHER VAR now[1];
My DINT 02 := OTHER VAR now[2];
My DINT 03 := OTHER VAR now[3];
My DINT 04 := OTHER VAR now[4];
My DINT 05 := OTHER_VAR_now[5];
My BOOL 00 := Any to BOOL(OTHER VAR now[6]);
My BOOL 01 := Any to BOOL(OTHER VAR now[7]);
My BOOL 02 := Any to BOOL(OTHER VAR now[8]);
My Timer 00 := Any to TIME(OTHER VAR now[9]);
My_Timer_01 := Any_to_TIME( OTHER_VAR_now[10] );
My Timer 02 := Any to TIME(OTHER VAR now[11]);
My Timer 03 := Any to TIME(OTHER VAR now[12]);
My Timer 04 := Any to TIME(OTHER VAR now[13]);
My Timer 05 := Any to TIME(OTHER VAR now[14]);
(* .....*)
(* Add your REAL variables for retain here *)
(* -----*)
REAL_VAR_now[0] := My_REAL_00;
REAL VAR now[1] := My REAL 01;
REAL_VAR_now[2] := My_REAL_02;
REAL VAR now[3] := My REAL 03;
REAL VAR now[4] := My REAL 04;
REAL VAR now[5] := My REAL 05;
REAL VAR now[6] := My REAL 06;
REAL VAR_now[7] := My_REAL_07;
(* Add your integer, BOOL, Timer variables for retain here *)
(* .....*)
OTHER VAR now[0] := My DINT 00;
OTHER VAR now[1] := My DINT 01;
OTHER VAR now[2] := My DINT 02;
OTHER VAR now[3]
                  := My DINT 03;
OTHER VAR now[4]
                  := My DINT 04;
                  := My_DINT_05;
OTHER_VAR_now[5]
OTHER VAR now[6]
                  := Any to DINT(My BOOL 00);
OTHER VAR now[7]
                   := Any_to_DINT( My_BOOL_01 );
OTHER VAR now[8]
                   := Any_to_DINT( My_BOOL_02 );
                   ICP DAS Co., Ltd. Technical Document
```

| Classification | Win-GRAF Eng | Win-GRAF English FAQ-015 |       |      |           |      |         |
|----------------|--------------|--------------------------|-------|------|-----------|------|---------|
| Author         | Eva Li       | Version                  | 1.0.0 | Date | Feb. 2016 | Page | 11 / 15 |

## **Test Project:**

Before testing, make sure you have already set up the PAC IP and compile/download the project into the PAC (refer the <u>Win-GRAF Getting Started Manual</u> - Section 2.3.4 and Section 2.3.5). After connecting with the PAC, all values in the Spy list (refer the <u>Win-GRAF User Manual</u> - Section 11.3) will be "0" (or "FALSE") at the begging.

Note: The "Save\_file\_counter" will show the number of times the file is written, if this value is changing rapidly (e.g., to write several times every second/minute.), it is not suitable for this application (Because to write into files frequently in the "\System disk" will reduce the PAC effectiveness.).

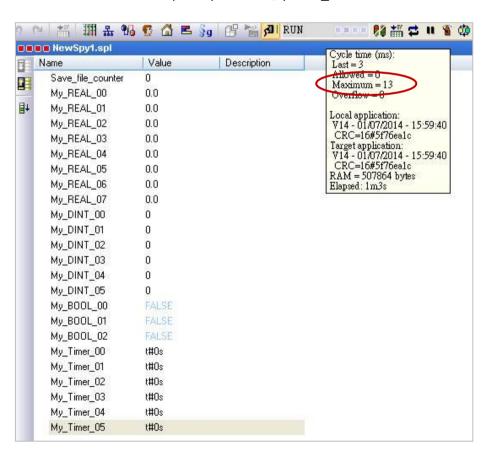

Enter some values at will. When the value has changed, it will create a text file in the PAC (\System\_disk\ Win-GRAF\retain\_real.txt and retain\_other.txt) and Write data to the files.

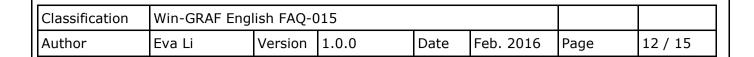

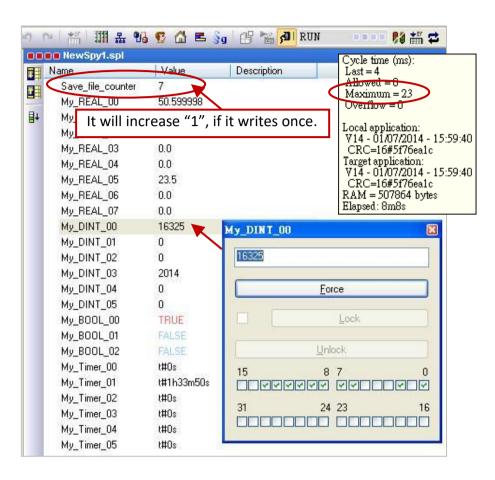

#### **Win-GRAF PAC:**

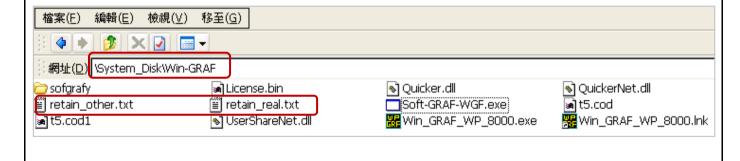

| Classification | Win-GRAF Engl | Vin-GRAF English FAQ-015 |       |      |           |      |         |
|----------------|---------------|--------------------------|-------|------|-----------|------|---------|
| Author         | Eva Li        | Version                  | 1.0.0 | Date | Feb. 2016 | Page | 13 / 15 |

#### 1.5. Save Data to EEPROM

The Win-GRAF PAC has a built-in EEPROM memory for users to read and write data, which will not lose data when the PAC shut down. Compared to the read and write of the SRAM, EEPROM has the following disadvantages:

Note: Some PAC have no EEPROM memory (like the WP-5238, WP-5248). They don't support EEP\_Read() and EEP\_Write().

#### **Advantages:**

It provides another way to save the important data, besides the Retain Variable (Section 1.1).

## **Disadvantages**:

- 1. The operation to read/write EEPROM will use much more CPU time (about 5 ~ 50 ms), but changing to the way of "Retain variable", CPU time is much less than 1 ms. Therefore, do not use the "EEP\_Read" and "EEP\_Write" Functions too frequently, or it will increase the PAC Cycle time.
- 2. EEPROM has a "write" limitation (depending on the PAC), it is not suitable to write the same data many times. So, **DO NOT** call "EEP\_Write" Function within each PAC Cycle to do the "write" operation.

## **ST Program:** (Following will show the safe and dangerous coding ways.)

```
(* Declare "FIRST_CYCLE" as a "BOOL" variable and has an initial value "TRUE".

Declare "tmp_bool" as a "BOOL" variable o

Declare "New_Val" and "Old_Val" as "DINT" variables. *)

(* Read the EEPROM once in the first Cycle. *)

if FIRST_CYCLE then

FIRST_CYCLE := FALSE; (*means it is not the first Cycle any more *)

tmp_bool := EEP_Read (1, New_Val);

end_if;

(* Safe Coding Way: write to the EEPROM only when the value is changed. *)

if New_Val <> Old_Val then

Old_Val := New_Val;

tmp_bool := EEP_Write (1, New_Val);

end_if;
```

| Classification | Win-GRAF Eng |         |       |      |           |      |         |
|----------------|--------------|---------|-------|------|-----------|------|---------|
| Author         | Eva Li       | Version | 1.0.0 | Date | Feb. 2016 | Page | 14 / 15 |

```
(* Dangerous Coding Way: EEPROM may be destroyed very soon. *)
(* Declare "FIRST_CYCLE" as "BOOL" variable and has an initial value "TRUE".
    Declare "tmp_bool" as "BOOL" variable.
    Declare "New_Val" and "Old_Val" as "DINT" variables. *)
(* Read the EEPROM once in the first Cycle. *)

if FIRST_CYCLE then
    FIRST_CYCLE := FALSE; (* means it is not the first Cycle any more *)
    tmp_bool := EEP_Read (1, New_Val);
end_if;

(*Dangerous Coding Way: Write the "New_Val" value to the EEPROM one time in every Cycle. *)
tmp_bool := EEP_Write (1, New_Val);
```

## 1.5.1. EEP\_READ (Read a Value from the EEPROM)

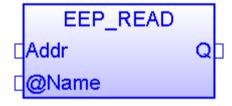

Tip:

Press "F1" key to see more details.

Addr: (Data Type: "DINT")

Address, can be 1 to 1200. If the variable type of the "@Name" parameter is a 64-bit data (e.g., LINT or LREAL), the "Addr" can be 1001 to 1200 only.

#### @Name:

A variable name to store the value from the EEPROM.

(DO NOT use string variable. Variable type can be BOOL, SINT, USINT, BYTE, INT, UINT, WORD, DINT, UDINT, DWORD, REAL, TIME, LINT, or LREAL.)

## Q:

Data Type: BOOL. TRUE: Ok; FALSE: Error.

If the type of the "@Name" parameter is REAL or LREAL, will return "Q" as FALSE if the value is NaN (Not a Number) or other error happens. In the case of NaN, the REAL/LREAL variable will get the value "0.0".

| Classification | Win-GRAF Eng |         |       |      |           |      |         |
|----------------|--------------|---------|-------|------|-----------|------|---------|
| Author         | Eva Li       | Version | 1.0.0 | Date | Feb. 2016 | Page | 15 / 15 |

## 1.5.2. EEP\_WRITE (Write a Value to the EEPROM)

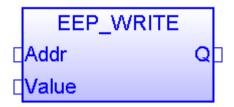

Addr: (Data Type: "DINT")

Address, can be 1 to 1200. If the variable type of the "Value" parameter is a 64-bit data (e.g., LINT or LREAL), the "Addr" can be 1001 to 1200 only.

#### Value:

The value to write to the EEPROM.

(DO NOT use string variable. The value type can be BOOL, SINT, USINT, BYTE, INT, UINT, WORD, DINT, UDINT, DWORD, REAL, TIME, LINT, or LREAL.)

## Q:

Data Type: BOOL. TRUE: Ok; FALSE: Error.

Click the link for more Win-GRAF FAQ:

https://www.icpdas.com/en/faq/index.php?kind=273#840